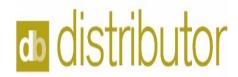

## Week 1 - Exercises

|                                | Tasks                                                                                                   | Add Data/Notes here | Completed |
|--------------------------------|----------------------------------------------------------------------------------------------------|---------------------|-----------|
| Connect to Sandbox Environment |                                                                                                    |                     |           |
| Practice Navigation            | Use Query options and navigate thru the folders and subfolders                                          |                     |           |
| Setup New Vendor               | If your Job Role does not allow Setup of Vendors, then call up vendors and review.                      |                     |           |
| Set up Customer                | If your Job Role does not allow Setup of Customers, then call up customers and review.                  |                     |           |
| Set up Ship-to Location(s)     | For the Customer you created                                                                            |                     |           |
| Set up Custom Items            | Set these items up under you the customer you just created. These items will be used during Order entry |                     |           |
| Set up Inventory Items         | These items will be used during order entry                                                             |                     |           |